## **Tabla de Contenido**

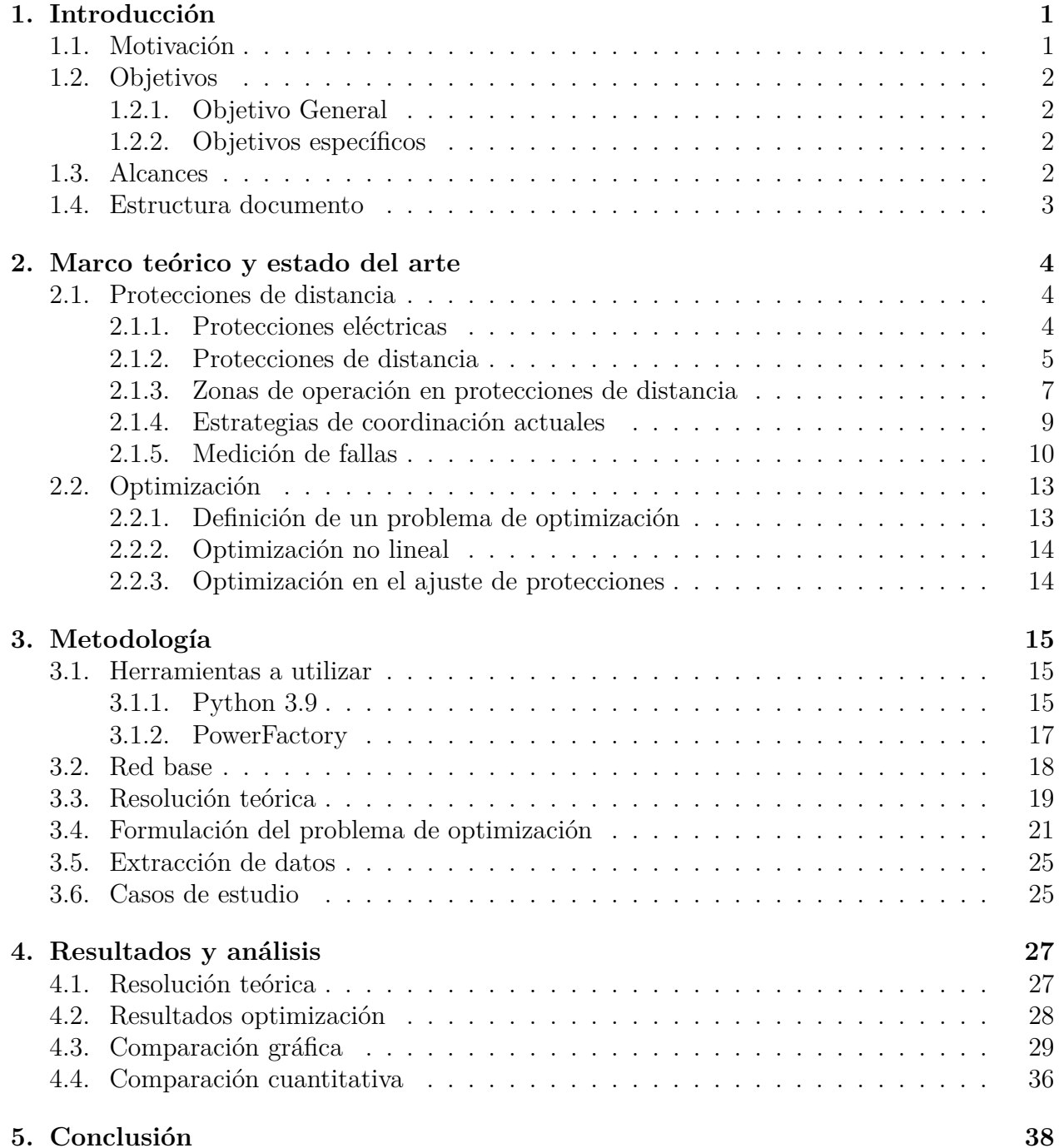

## **A. Resultados optimización 40**

**Bibliografía 48**